Презентация на тему: «СУБД Access. Понятие запроса»

> Выполнила: Часовских Екатерина студентка 1 курса отделения финансы и кредит

## Понятие запроса

Запрос – это отдельный объект базы данных, который реально отбирает записи из таблицы и помещает их в динамический набор данных.

### В основном запросы используют для:

- выбора записей, отвечающих определенным критериям отбора без предварительного открытия конкретной таблицы или формы;
- выбора таблиц, содержащих нужные записи, с возможностью последующего добавления других таблиц;
- отбора полей, выводящихся на экран при отображении результирующего набора записей;
- создания новой таблицы на основе данных, полученных из существующих таблиц;
- обновления, добавления и удаления записей в таблицах;
- выполнения вычислений над значениями полей.

### Основные типы запросов:

• запрос на выборку; • перекрестный запрос; • запрос с параметрами; • SQL-запросы; • запрос на изменение: – запрос на обновление, – запрос на добавление, – запрос на удаление, – запрос на создание таблицы.

### Запрос можно создать при помощи:

• конструктора • Мастера запросов: Мастер создания простого запроса; Мастер создания перекрестного запроса; Мастер создания запросов на поиск повторяющихся записей; Мастер создания запросов на поиск записей без подчиненных записей.

# Это окно открывается при щелчке на кнопку Создать:

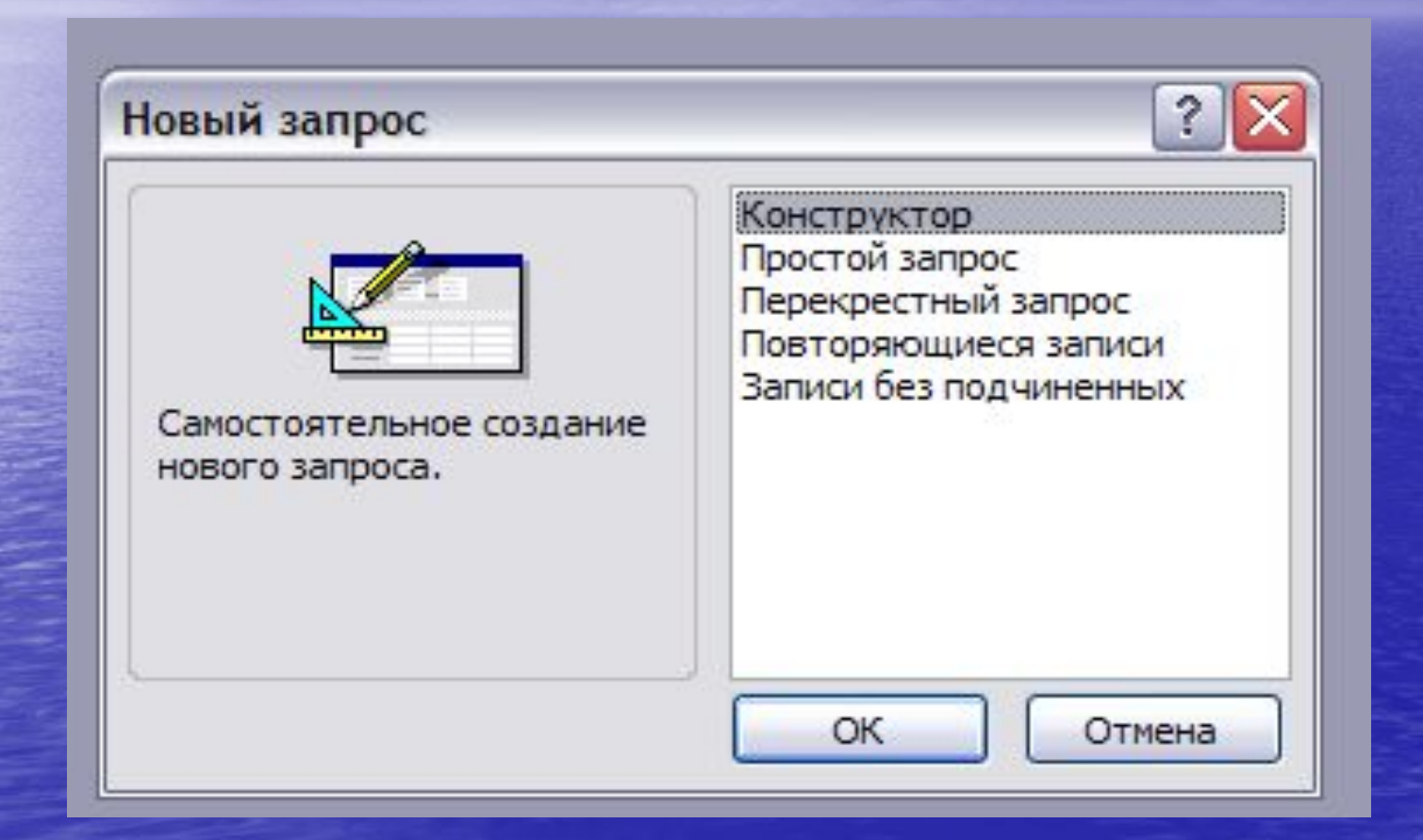

# Окно Конструктора:

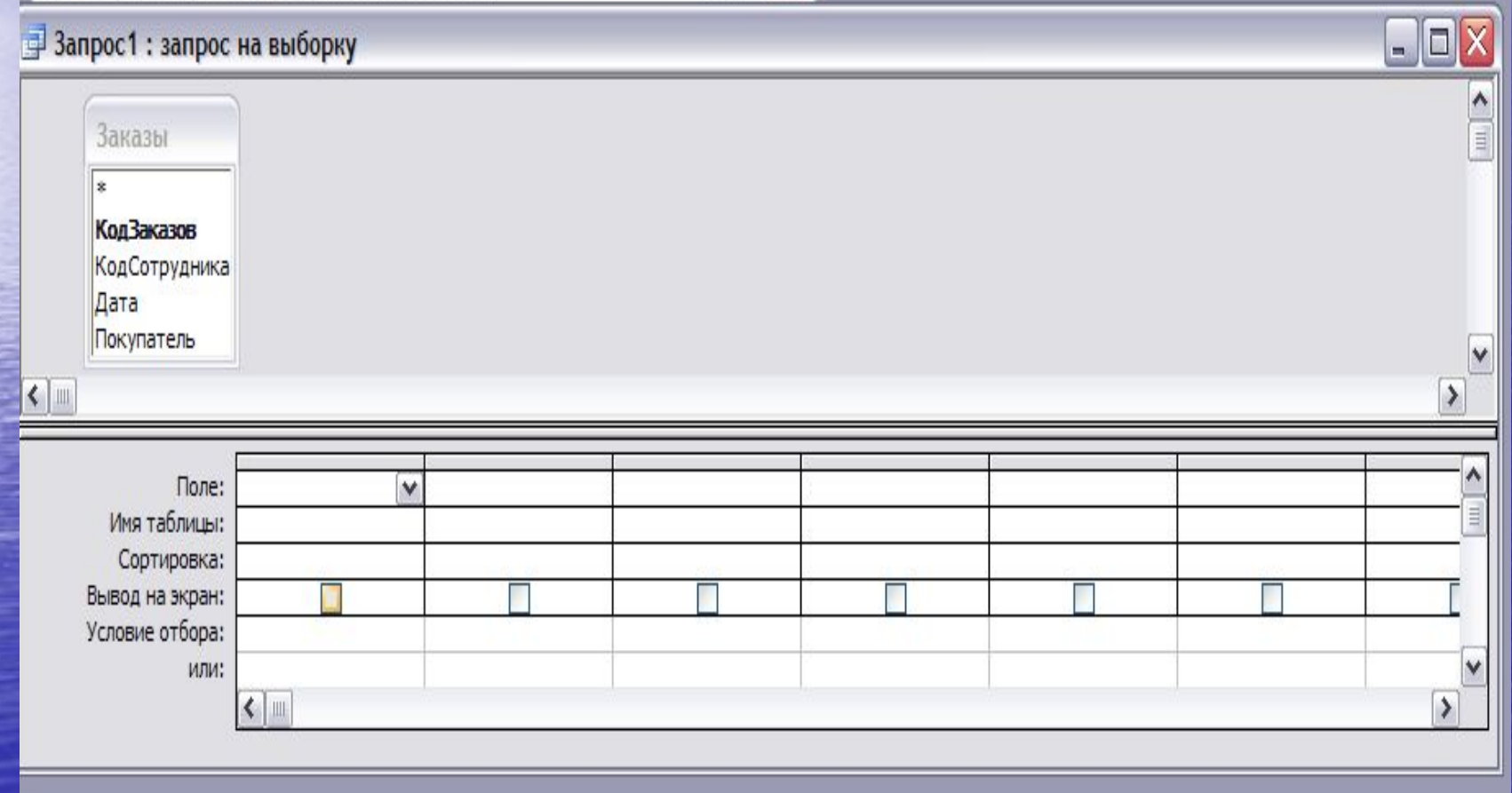

# Запросы, которые создаются при помощи SQL:

- запрос к серверу передает SQL-инструкции непосредственно в базу данных ODBC с использованием синтаксиса SQL-команд сервера;
- $\bigcirc$ <u>запрос на объединения</u> – объединяет поля одной или нескольких таблиц или запросов в один результирующий набор записей;
- управляющий запрос создает или изменяет таблицы базы данных или создает индексы в базе данных Access.

## Преимущества запросов:

• Они позволяют собирать воедино информацию из нескольких таблиц, учитывая связи, установленные между таблицами в базе данных.

• При разработке запроса можно выбирать, какие поля исходных таблиц и в какой последовательности будут включены в таблицу результатов.

• В запросах можно указать, какая часть результирующих записей будет отображена.

• Запросы позволяют выполнять вычисления, основываясь на значениях полей таблицы.